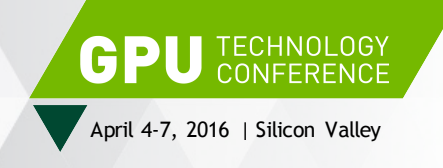

# **CUDA 8 AND BEYOND**

Mark Harris, April 5, 2016

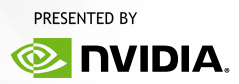

# **INTRODUCING CUDA 8**

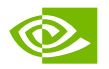

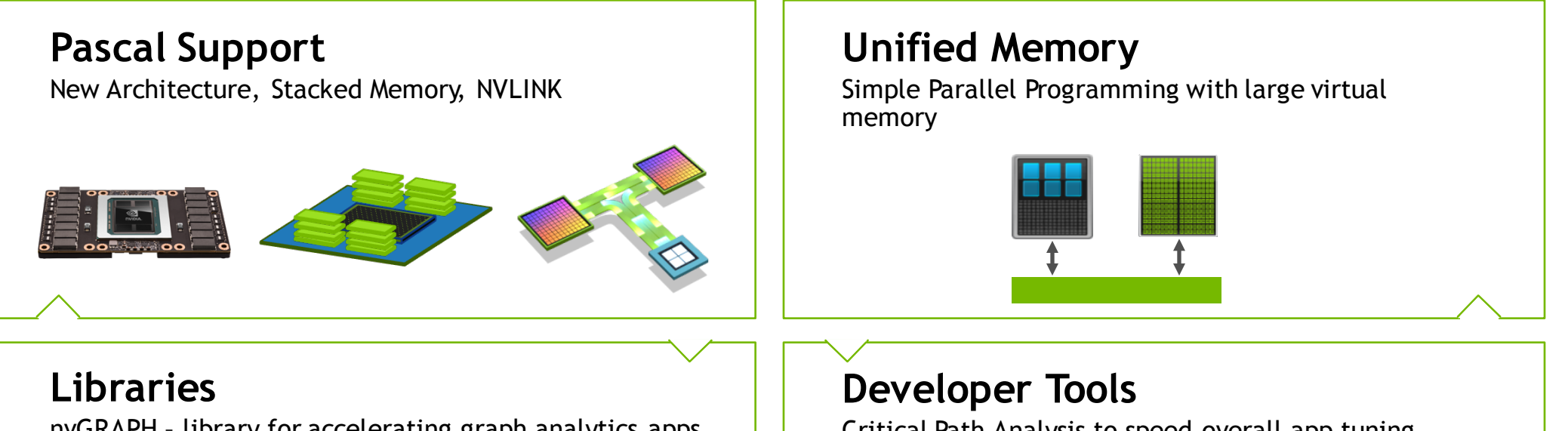

nvGRAPH – library for accelerating graph analytics apps FP16 computation to boost Deep Learning workloads

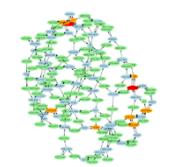

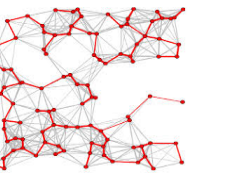

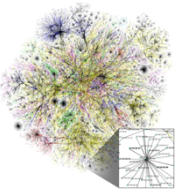

Critical Path Analysis to speed overall app tuning OpenACC profiling to optimize directive performance Single GPU debugging on Pascal

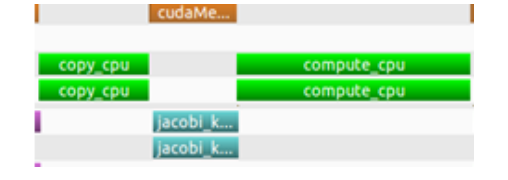

# **INTRODUCING TESLA P100**

New GPU Architecture to Enable the World's Fastest Compute Node

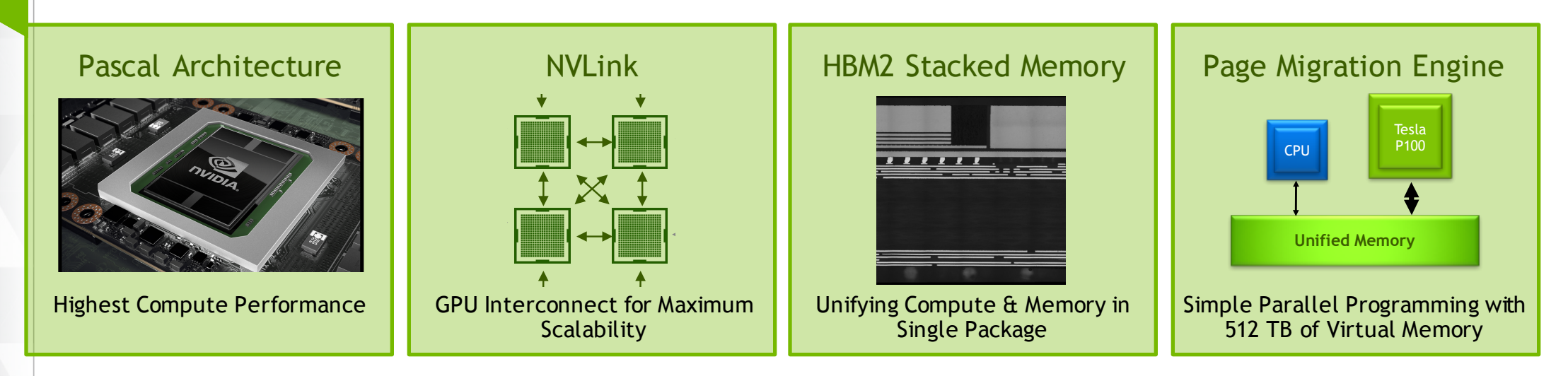

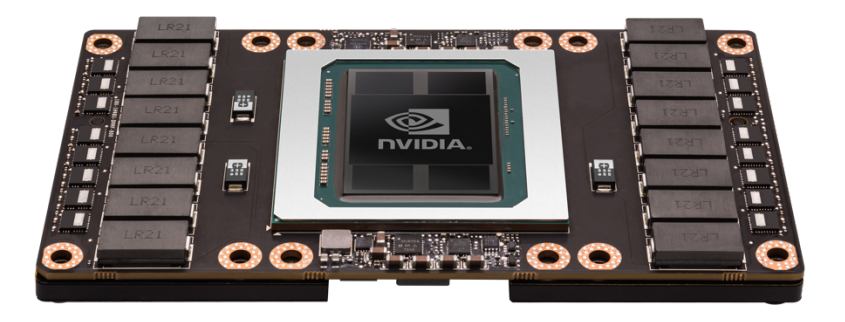

# **UNIFIED MEMORY**

# **UNIFIED MEMORY**

## Dramatically Lower Developer Effort

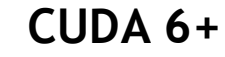

EPIEL CPU<br>GPU CPU

Unified Memory

Kepler

Allocate Up To GPU Memory Size Simpler Programming & Memory Model

Single allocation, single pointer, accessible anywhere Eliminate need for *explicit copy* Greatly simplifies code porting

**Performance Through** Data Locality Migrate data to accessing processor Guarantee global coherence Still allows explicit hand tuning

# **SIMPLIFIED MEMORY MANAGEMENT CODE**

```
void sortfile(FILE *fp, int N) {
  char *data;
 data = (char *')malloc(N);
```

```
fread(data, 1, N, fp);
```

```
qsort(data, N, 1, compare);
```

```
use_data(data);
```

```
free(data);
```
}

### **CPU Code CUDA 6 Code with Unified Memory**

```
void sortfile(FILE *fp, int N) {
  char *data;
  cudaMallocManaged(&data, N);
```

```
fread(data, 1, N, fp);
```

```
qsort<<<...>>>(data,N,1,compare);
cudaDeviceSynchronize();
```

```
use_data(data);
```

```
cudaFree(data);
```
}

# **GREAT PERFORMANCE WITH UNIFIED MEMORY**

RAJA: Portable C++ Framework for parallel-for style programming

RAJA uses Unified Memory for heterogeneous array allocations

Parallel forall loops run on device

"Excellent performance considering this is a "generic" version of LULESH with no architecture-specific tuning."

-Jeff Keasler, LLNL

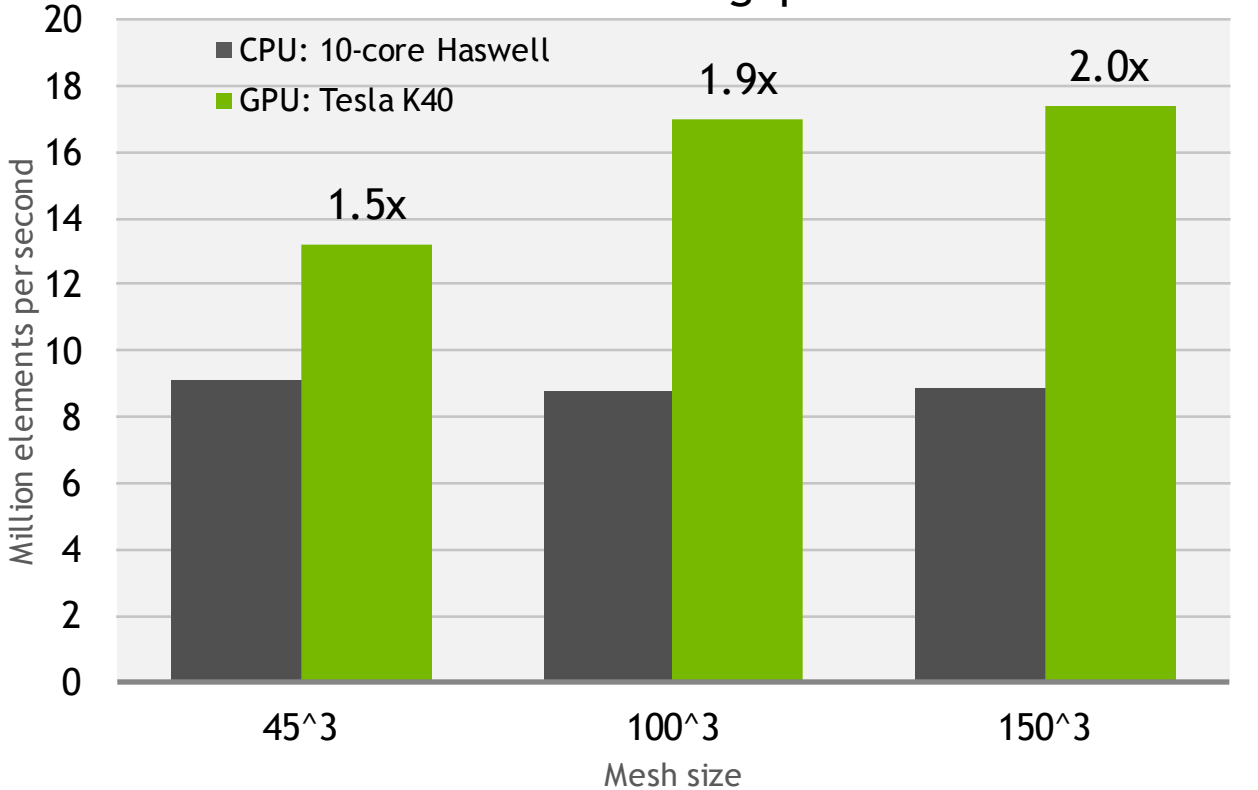

LULESH Throughput

7

**© NVIDIA** 

*GPU: NVIDIA Tesla K40, CPU: Intel Haswell E5-2650 v3 @ 2.30GHz, single socket 10-core*

# **CUDA 8: UNIFIED MEMORY**

Large datasets, simple programming, High Performance

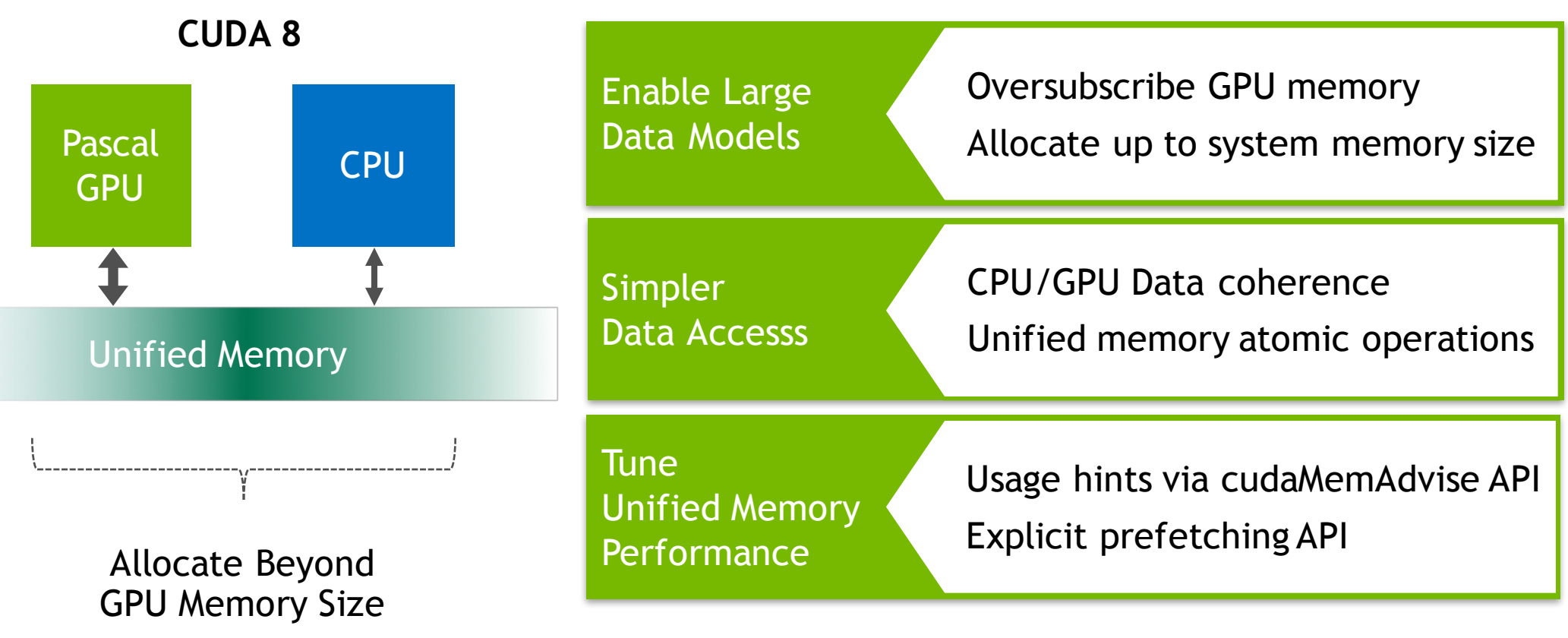

# **UNIFIED MEMORY EXAMPLE**

On-Demand Paging

```
\Boxglobal\Boxvoid setValue(int *ptr, int index, int val) 
{
  ptr[index] = val;}
void foo(int size) {
  char *data;
  cudaMallocManaged(&data, size);
  memset(data, 0, size);
  setValue<<...>>(data, size/2, 5);cudaDeviceSynchronize();
  useData(data);
  cudaFree(data);
}
                                                          Unified Memory allocation
                                                           Access all values on CPU
                                                          Access one value on GPU
```
9

**INIDIA** 

# **HOW UNIFIED MEMORY WORKS IN CUDA 6**

## Servicing CPU page faults

### GPU Code CPU Code

```
\Boxglobal\Boxvoid setValue(char *ptr, int index, char val) 
{
  ptr[index] = val;
```
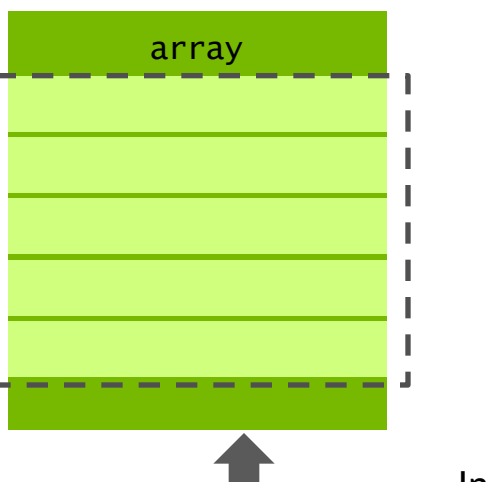

cudaMallocManaged(&array, size);

memset(array, size);

 $setValue<<...>>(array, size/2, 5);$ 

## GPU Memory Mapping CPU Memory Mapping

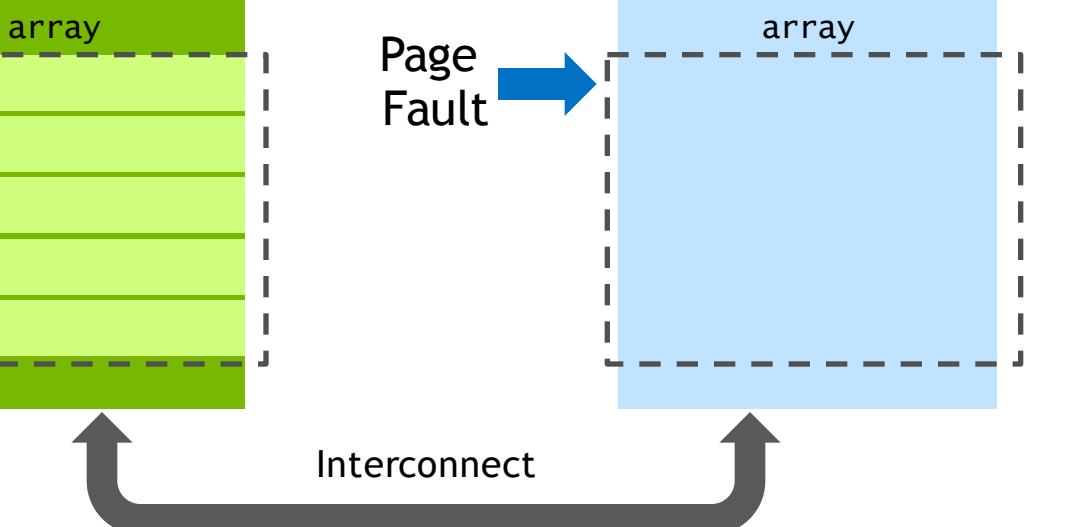

# **HOW UNIFIED MEMORY WORKS ON PASCAL**

## Servicing CPU *and* GPU Page Faults

### GPU Code CPU Code

```
\Boxglobal\BoxVoid setValue(char *ptr, int index, char val) 
{
  ptr[index] = val;
```
cudaMallocManaged(&array, size);

memset(array, size);

 $setValue<<...>>(array, size/2, 5);$ 

### GPU Memory Mapping CPU Memory Mapping

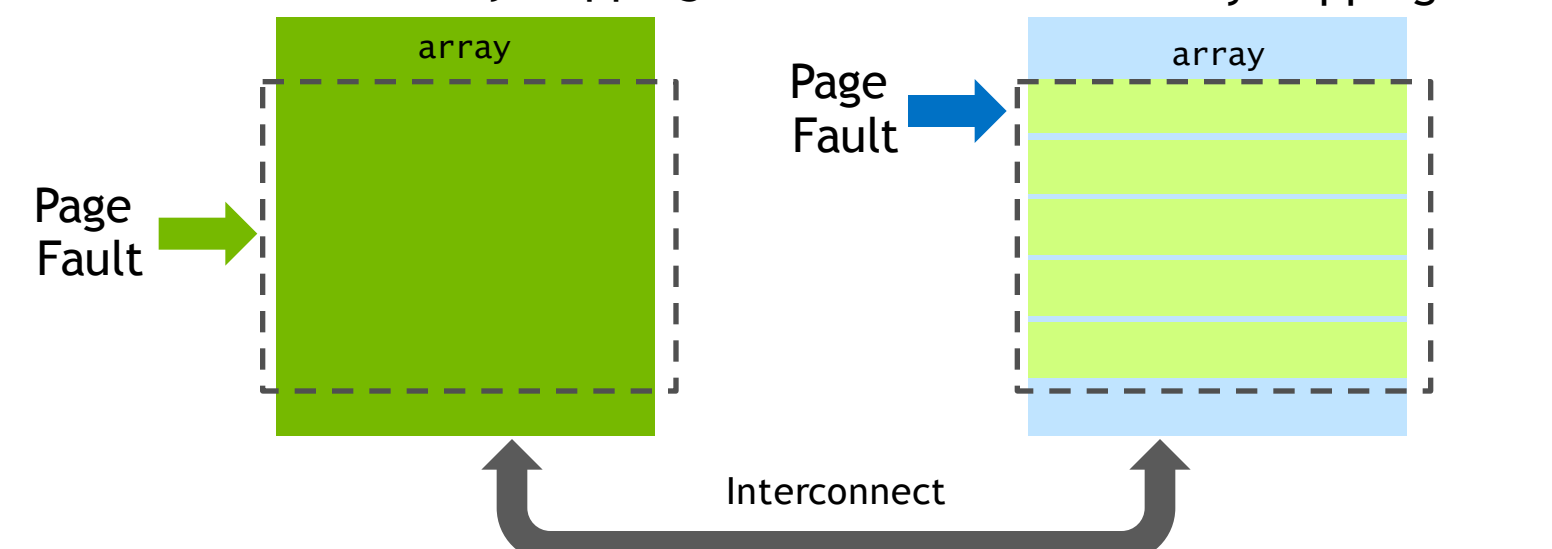

# **USE CASE: ON-DEMAND PAGING**

## Graph Algorithms

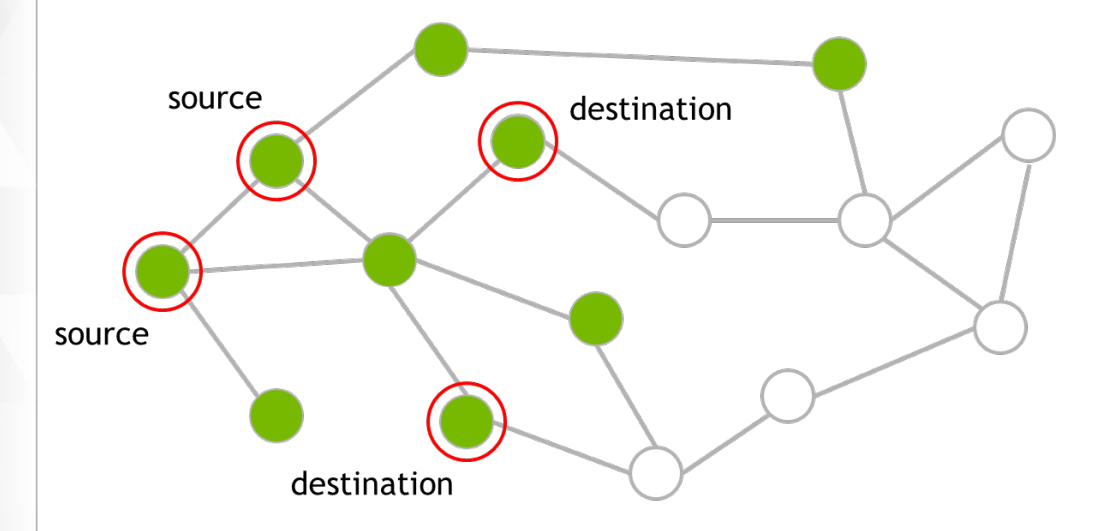

**GPU TECHNOLOGY** 

Performance over GPU directly accessing host memory (zero-copy)

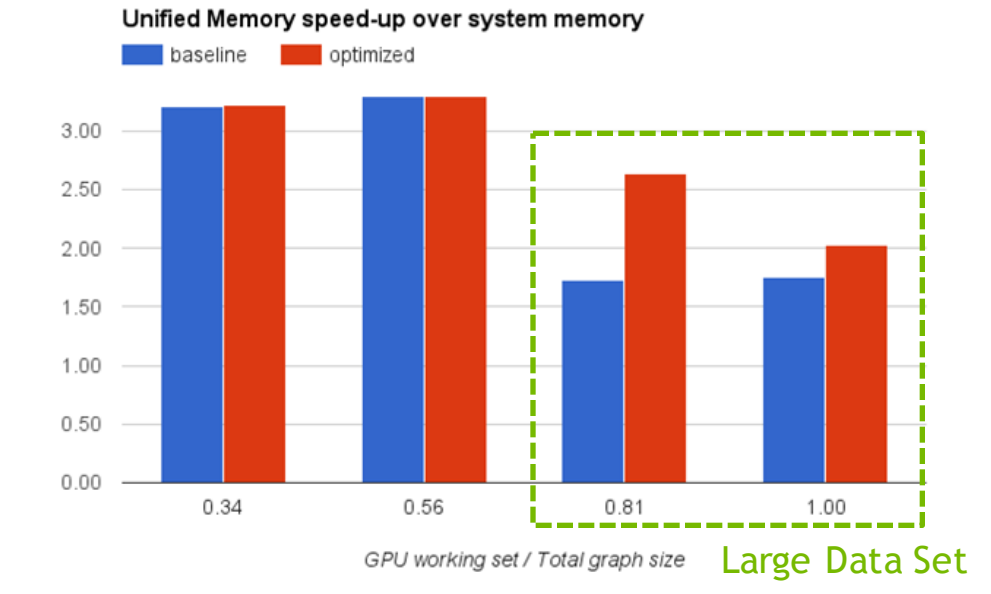

Baseline: migrate on first touch Optimized: best placement in memory

# **UNIFIED MEMORY ON PASCAL**

GPU memory oversubscription

```
void foo() {
 // Assume GPU has 16 GB memory
  // Allocate 32 GB
  char *data;
  size_t size = 32*1024*1024*1024;
  cudaMallocManaged(&data, size);
}
```
32 GB allocation

Pascal supports allocations where only a subset of pages reside on GPU. Pages can be migrated to the GPU when "hot".

Fails on Kepler/Maxwell

# **GPU OVERSUBSCRIPTION**

## Now possible with Pascal

Many domains would benefit from GPU memory oversubscription:

**Combustion** – many species to solve for **Quantum chemistry** – larger systems **Ray tracing** - larger scenes to render

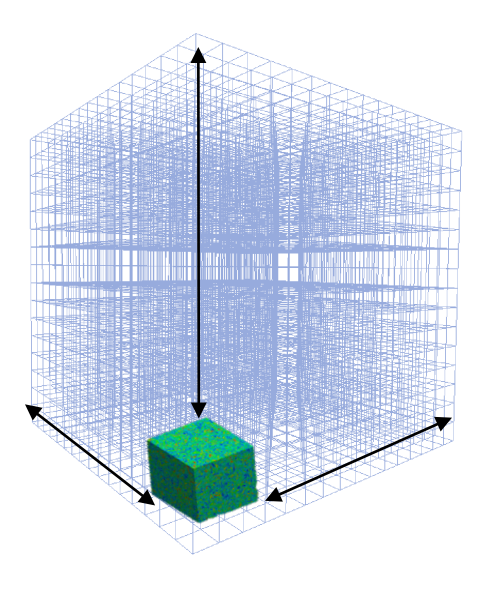

## **GPU OVERSUBSCRIPTION** HPGMG: high-performance multi-grid

Unified Memory oversubscription in AMR multi-grid codes

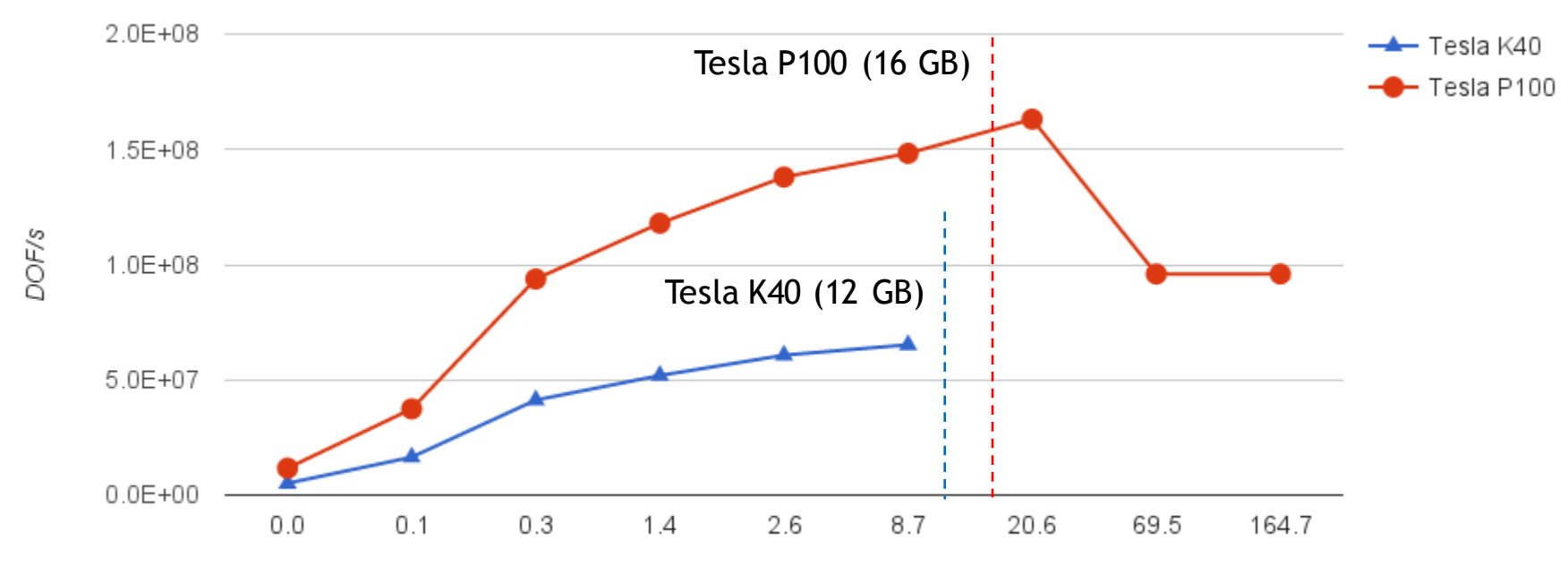

Overall memory footprint (GB)

# **UNIFIED MEMORY ON PASCAL**

Concurrent CPU/GPU access to managed memory

```
__global__ void mykernel(char *data) {
 data[1] = 'q';}
```

```
void foo() {
  char *data;
  cudaMallocManaged(&data, 2);
```

```
mykernel<<<...>>>(data);
// no synchronize here
data[0] = 'c';
```

```
cudaFree(data);
```
}

OK on Pascal: just a page fault

Concurrent CPU access to 'data' on previous GPUs caused a fatal segmentation fault

## System-Wide Atomics

```
__global__ void mykernel(int *addr) {
 atomicAdd(addr, 10);
}
```

```
void foo() {
 int *addr;
 cudaMallocManaged(addr, 4);
  *addr = 0;
```
}

**GPU TECHNOLOGY** 

```
mykernel<<<...>>>(addr);
__sync_fetch_and_add(addr, 10);
```
Pascal enables system-wide atomics

- Direct support of atomics over NVLink
- Software-assisted over PCIe

System-wide atomics not available on Kepler / Maxwell

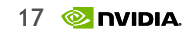

# **PERFORMANCE TUNING ON PASCAL**

## Explicit Memory Hints and Prefetching

Advise runtime on known memory access behaviors with cudaMemAdvise()

cudaMemAdviseSetReadMostly: Specify read duplication cudaMemAdviseSetPreferredLocation: suggest best location cudaMemAdviseSetAccessedBy: initialize a mapping

Explicit prefetching with cudaMemPrefetchAsync(ptr, length, destDevice, stream)

Unified Memory alternative to cudaMemcpyAsync

Asynchronous operation that follows CUDA stream semantics

To Learn More: S6216 "The Future of Unified Memory" by Nikolay Sakharnykh Tuesday, 4pm

# **GRAPH ANALYTICS**

## **GRAPH ANALYTICS** Insight from Connections in Big Data

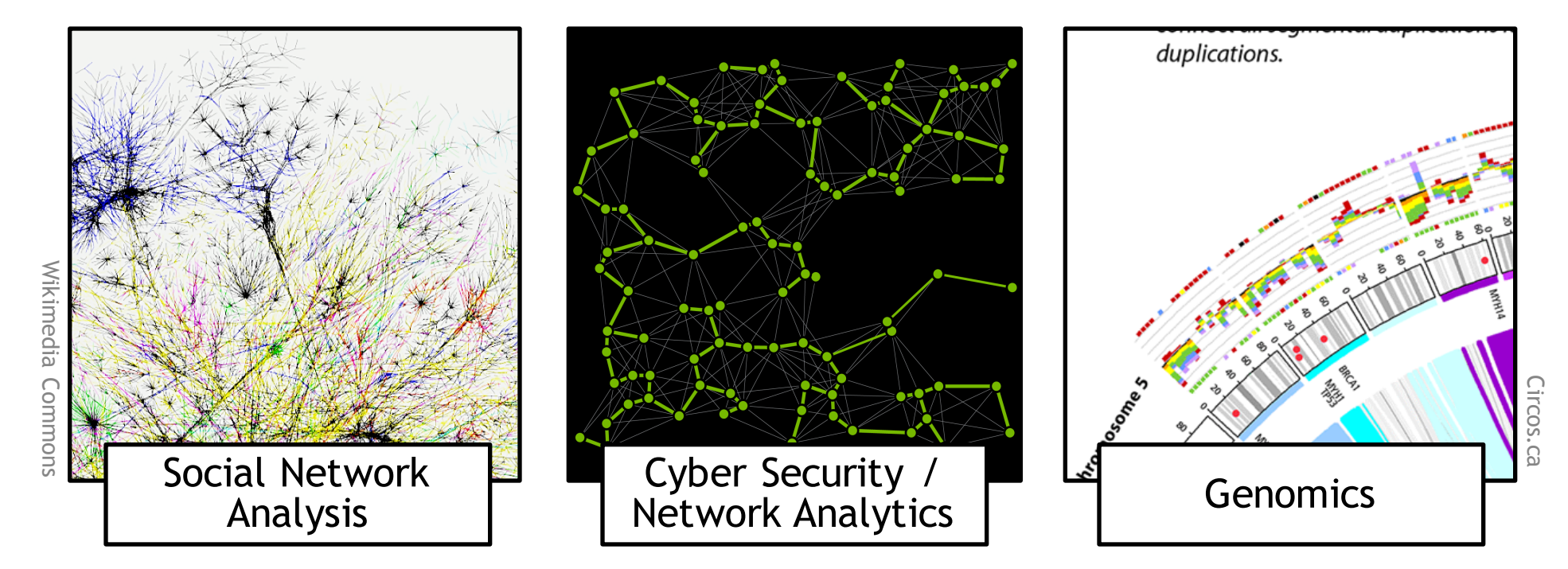

… and much more: Parallel Computing, Recommender Systems, Fraud Detection, Voice Recognition, Text Understanding, Search

## **nvGRAPH** Accelerated Graph Analytics

Process graphs with up to 2.5 Billion edges on a single GPU (24GB M40)

## Accelerate a wide range of applications:

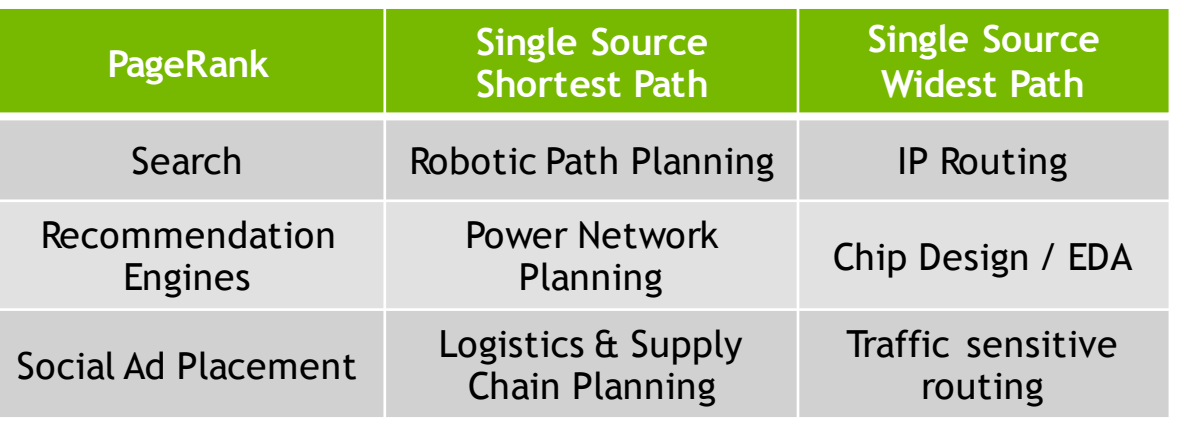

## **nvGRAPH: 4x Speedup**

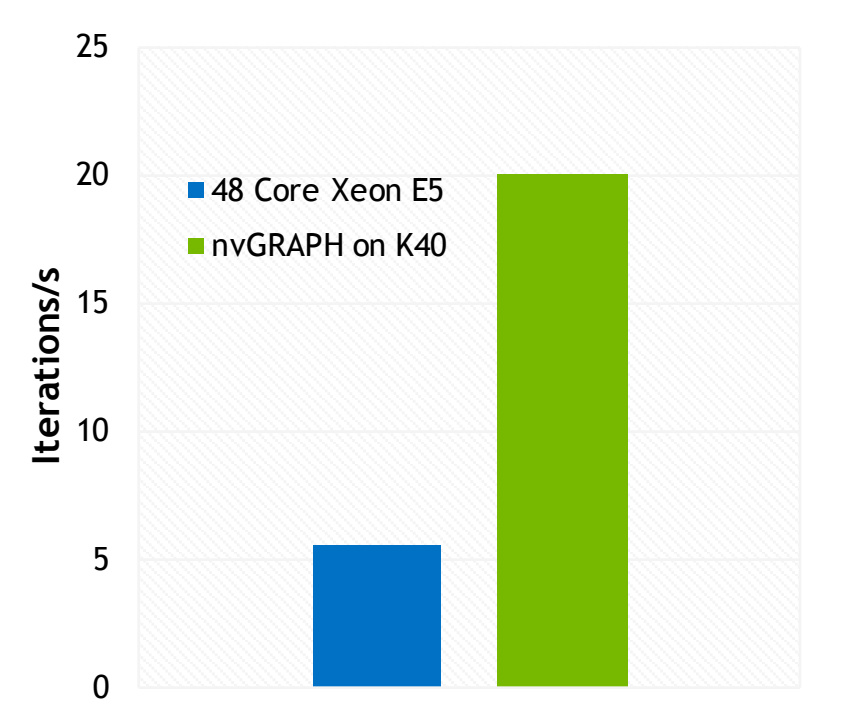

PageRank on Wikipedia 84 M link dataset

developer.nvidia.com/nvgraph

# **ENHANCED PROFILING**

# **DEPENDENCY ANALYSIS**

Easily Find the Critical Kernel To Optimize

**GPU TECHNOLOGY** 

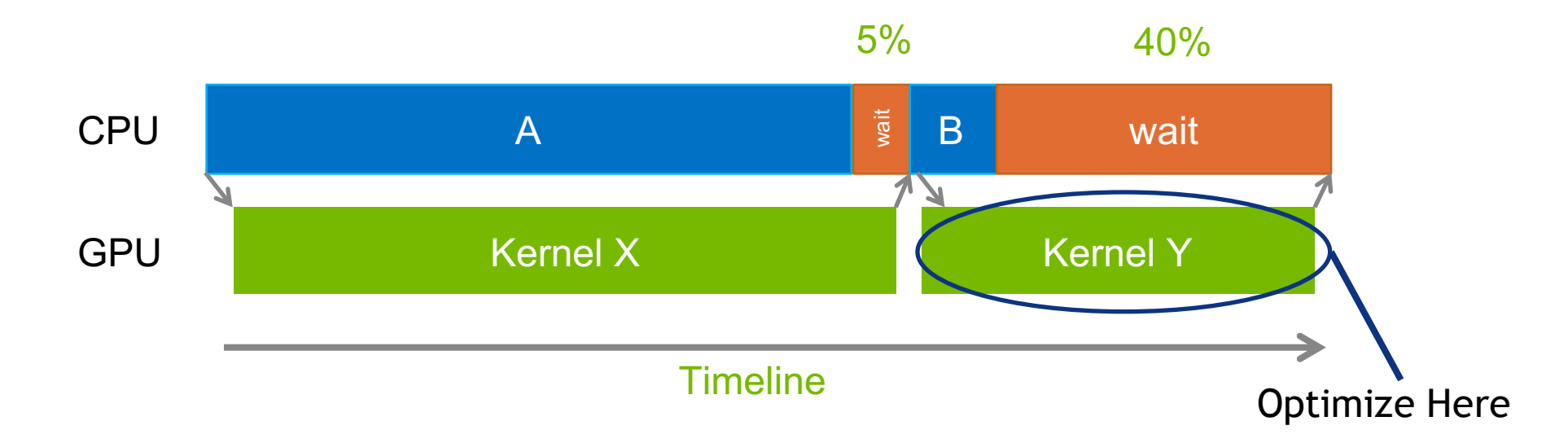

The longest running kernel is not always the most critical optimization target

**DEPENDENCY ANALYSIS**

## Visual Profiler

To ena timelin

Dep

## Unguided Analysis **Generating critical path**

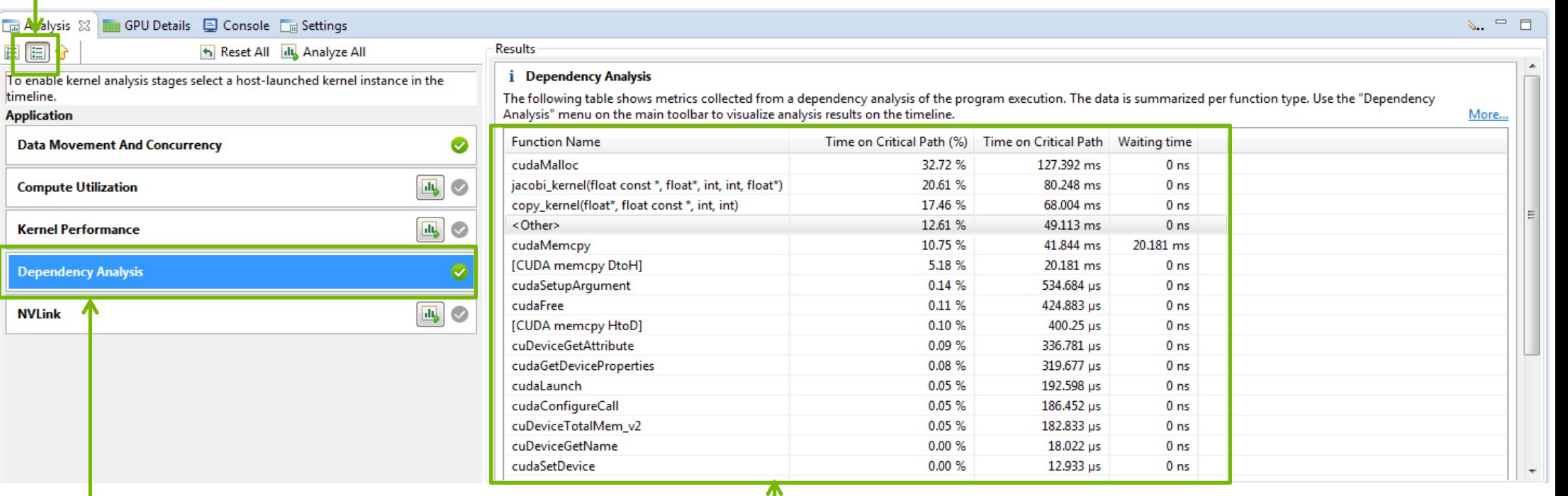

# Dependency Analysis **Functions on critical path**

# **DEPENDENCY ANALYSIS**

## Visual Profiler

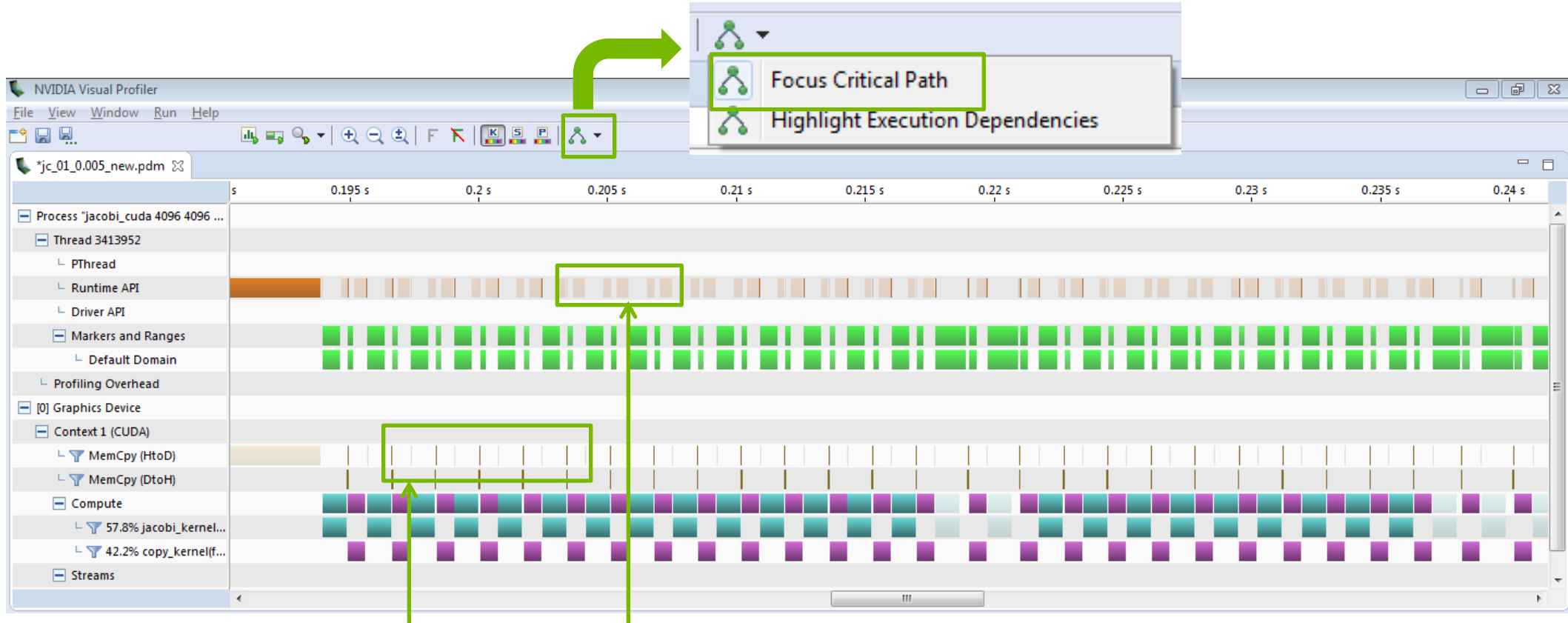

APIs, GPU activities not in critical path are greyed out

# **MORE CUDA 8 PROFILER FEATURES**

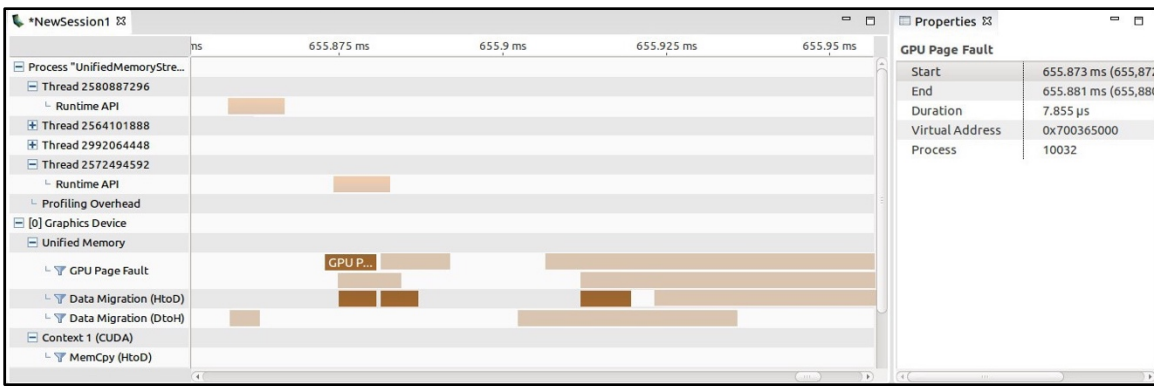

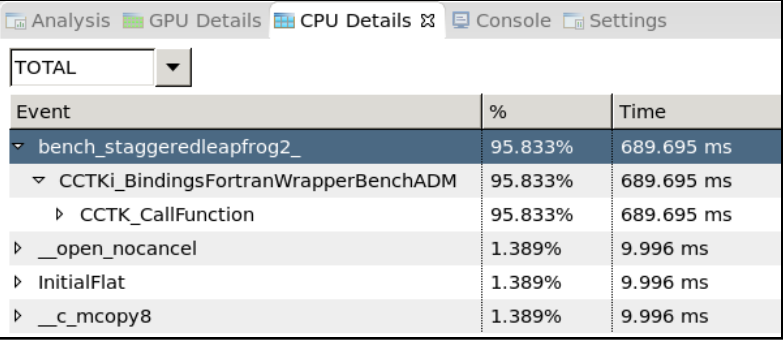

## Unified Memory Profiling CPU Profiling

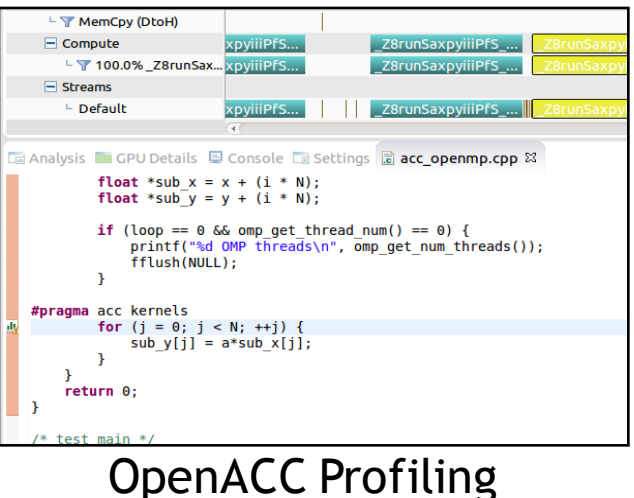

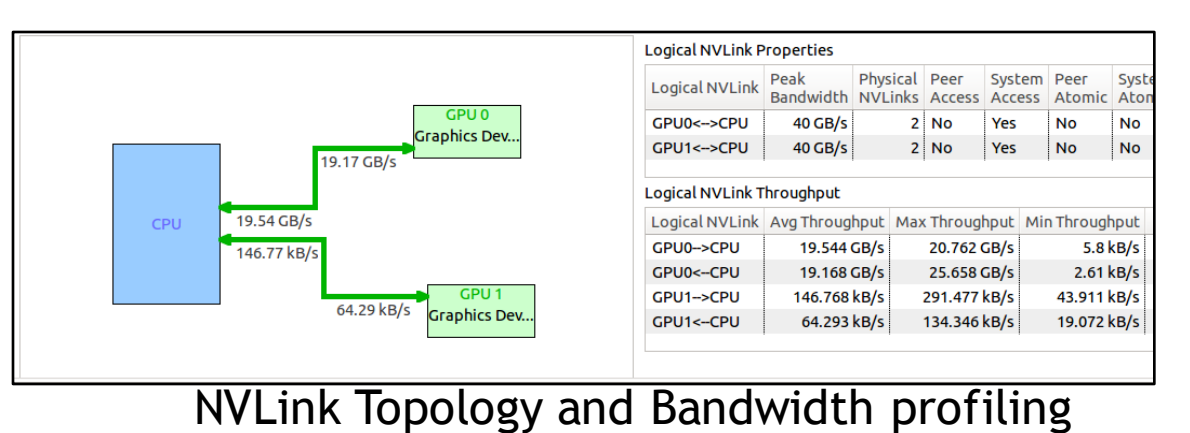

# **COMPILER IMPROVEMENTS**

# **2X FASTER COMPILE TIME ON CUDA 8**

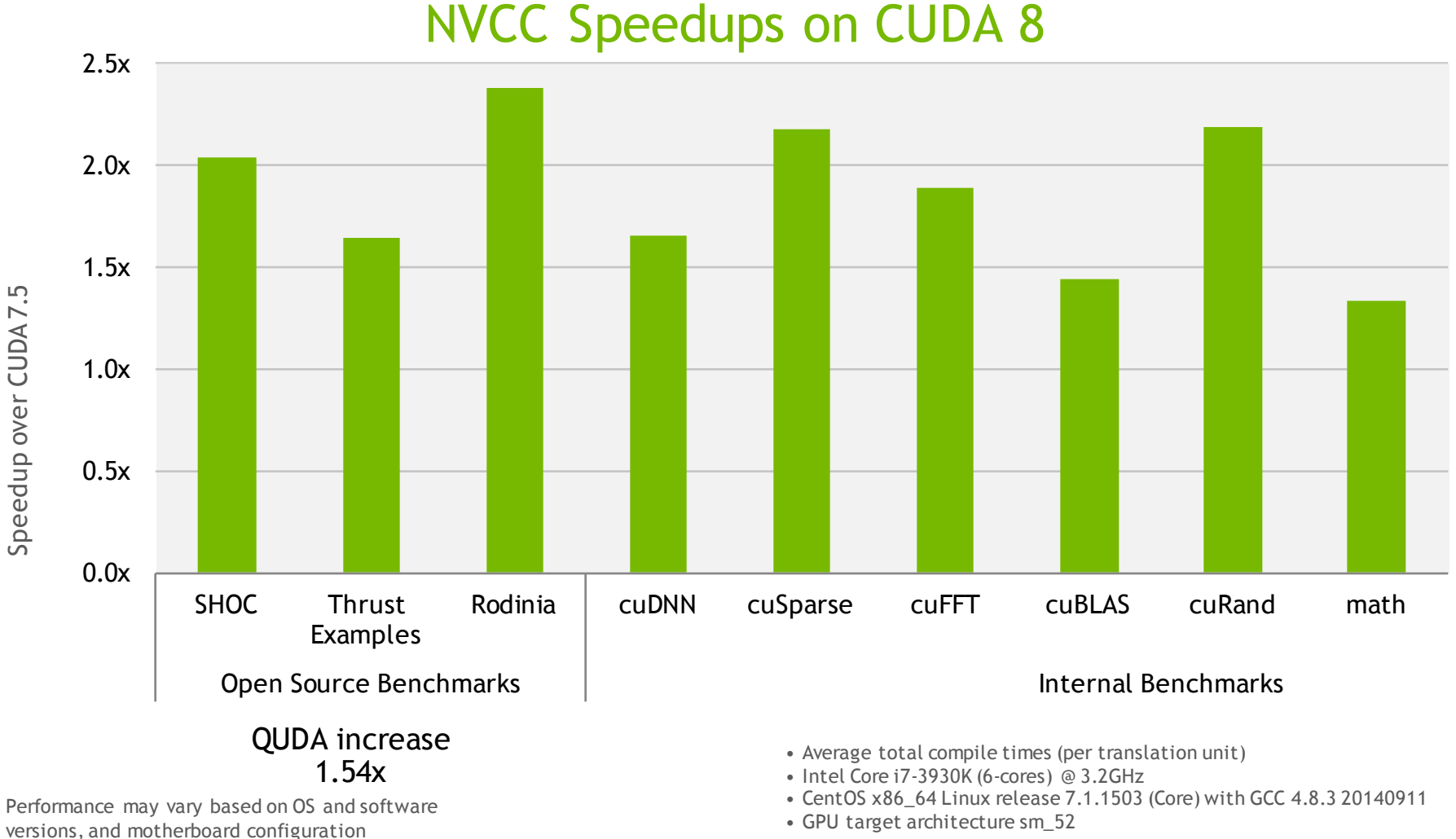

 $28 \otimes$  DVIDIA

# **HETEROGENEOUS C++ LAMBDA**

Combined CPU/GPU lambda functions

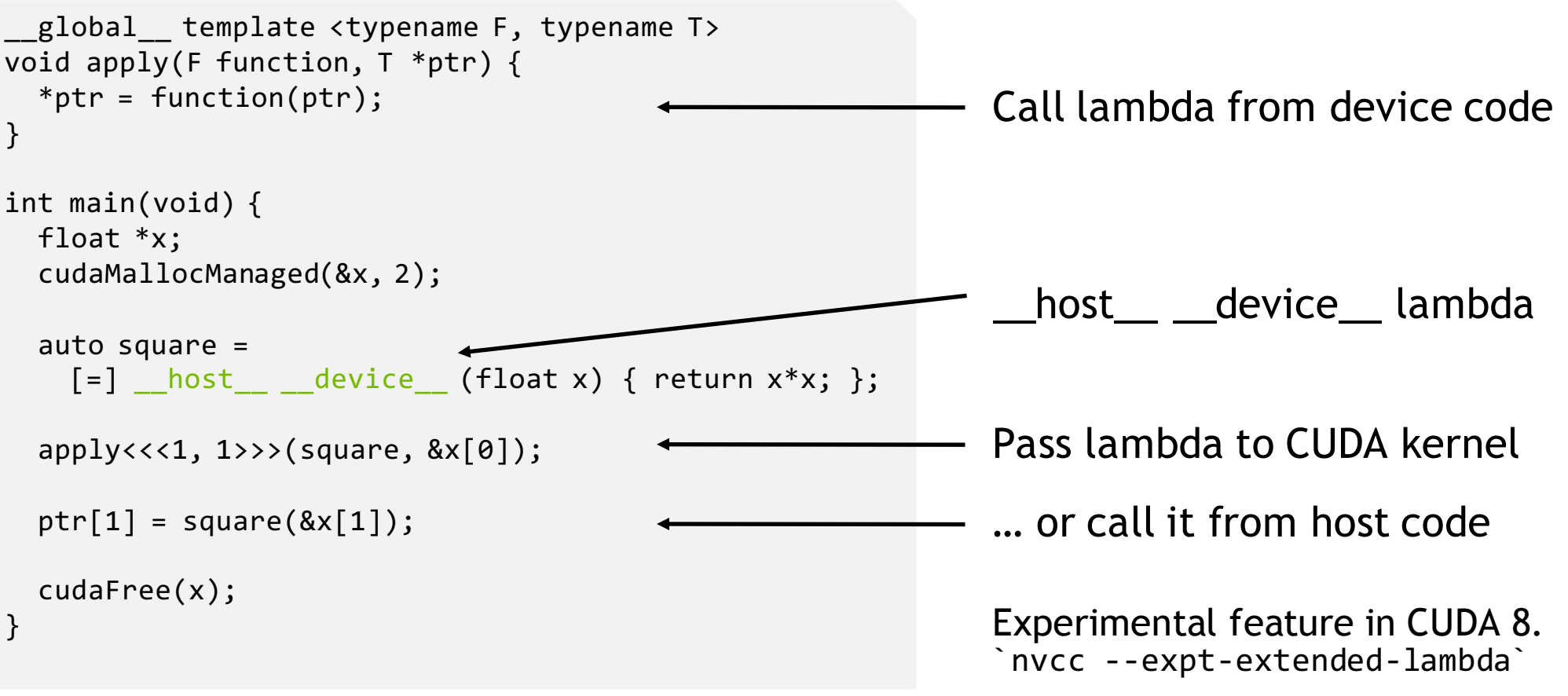

# **HETEROGENEOUS C++ LAMBDA**

## Usage with Thrust

```
Experimental feature in CUDA 8. `nvcc --expt-extended-lambda`
void saxpy(float *x, float *y, float a, int N) {
   using namespace thrust;
    auto r = counting iterator(0);
    auto lambda = [=] \_host\_ \_device\_ (int i) {
     y[i] = a * x[i] + y[i];};
   if(N > gpuThreshold)
     for_each(device, r, r+N, lambda);
   else
     for_each(host, r, r+N, lambda);
} 
                                                             __host__ __device__ lambda
                                                          Use lambda in thrust::for_each
                                                          on host or device
```
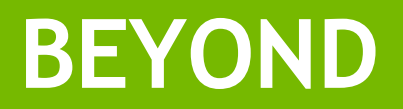

# **FUTURE: UNIFIED SYSTEM ALLOCATOR**

Allocate unified memory using standard malloc

## **CUDA 8 Code with System Allocator**

void sortfile(FILE \*fp, int N) { char \*data;

// Allocate memory using any standard allocator data =  $(char * )$  malloc( $N *$  sizeof(char));

```
fread(data, 1, N, fp);
```

```
qsort<<<...>>>(data,N,1,compare);
```

```
use_data(data);
```

```
// Free the allocated memory
  free(data);
}
```
Removes CUDA specific allocator restrictions

Data movement is transparently handled

Requires operating system support

A Programming Model for Coordinating Groups of Threads

Support clean composition across software boundaries (e.g. Libraries)

**GPU TECHNOLOGY** 

Optimize for hardware fast-path using safe, flexible synchronization

A programming model that can scale from Kepler to future platforms

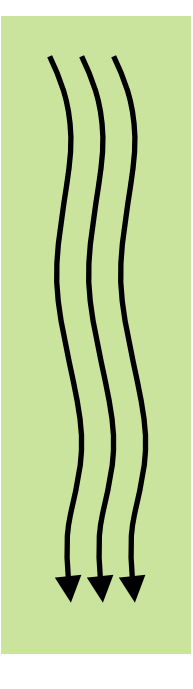

# **COOPERATIVE GROUPS SUMMARY**

## Flexible, Explicit Synchronization

Thread groups are explicit objects in the program

thread\_group group = this\_thread\_block();

Collectives, such as barriers, operate on thread groups

```
sync(group);
```
New groups are constructed by partitioning existing groups

thread group tiled partition(thread group base, int size);

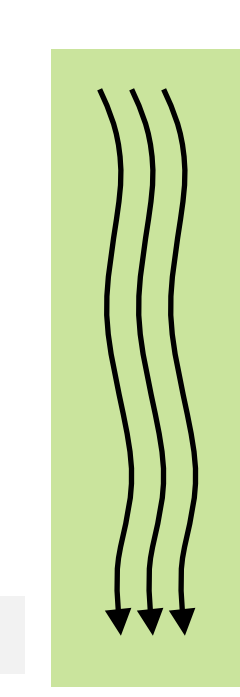

# **MOTIVATING EXAMPLE**

Optimizing for Warp Size

```
__device__ 
int warp reduce(int val) {
 extern shared int smem[];
 const int tid = threadIdx.x;
 #pragma unroll
 for (int i = warpSize/2; i > 0; i /= 2) {
   smem[tid] = val; mynethreads();val += smem[tid ^ i]; syncthreads();
  }
 return val; 
}
```
\_\_syncthreads() is too expensive when sharing is only within warps

# **MOTIVATING EXAMPLE**

Implicit Warp-Synchronous Programming is Tempting…

```
__device__ 
int warp reduce(int val) {
  extern shared int smem[];
  const int tid = threadIdx.x;
  #pragma unroll
  for (int i = warpSize/2; i > 0; i /= 2) {
    smem[tid] = val;val += smem[tid ^ i];
  }
  return val; 
}
                                                   Barriers separating steps removed. 
                                                              UNSAFE!
```
# **MOTIVATING EXAMPLE**

Safe, Explicit Programming for Performance

Safe *and* Fast!

Approximately equal performance to unsafe warp programming

```
device
int warp reduce(int val) {
 extern shared int smem[];
 const int tid = threadIdx.x;
 #pragma unroll
 for (int i = warpSize/2; i > 0; i /= 2) {
   smem[tid] = val; sync(this_warp());
   val += smem[tid ^ i]; sync(this warp());
  }
 return val; 
}
```
# **PASCAL: MULTI-BLOCK COOPERATIVE GROUPS**

Provide a new launch mechanism for multi-block groups

Cooperative Groups collective operations like sync(group) work across all threads in the group

Save bandwidth and latency compared to multi-kernel approach required on Kepler GPUs

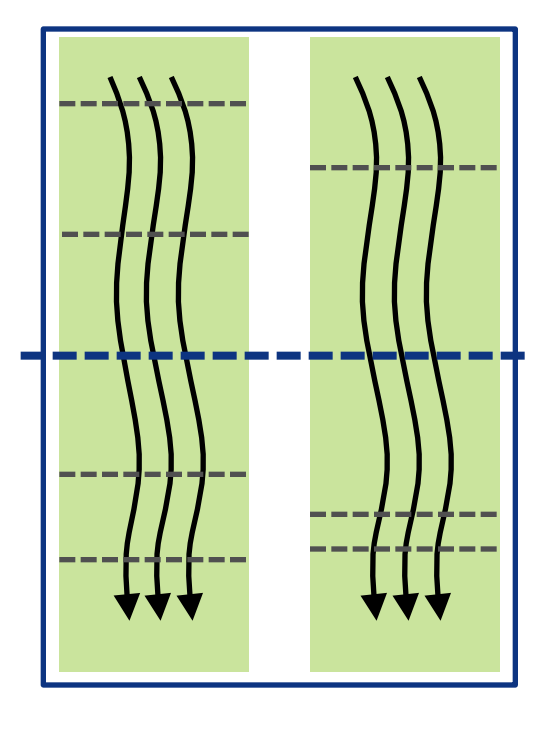

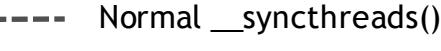

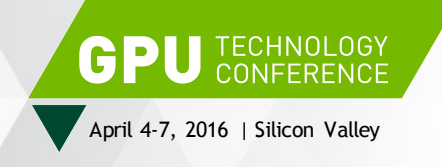

# **CUDA 8 AND BEYOND**

JOIN THE CONVERSATION #GTC16 > f **h** 

> http://parallelforall.com http://developer.nvidia.com/cuda-toolkit

> > mharris@nvidia.com

@harrism

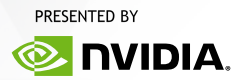